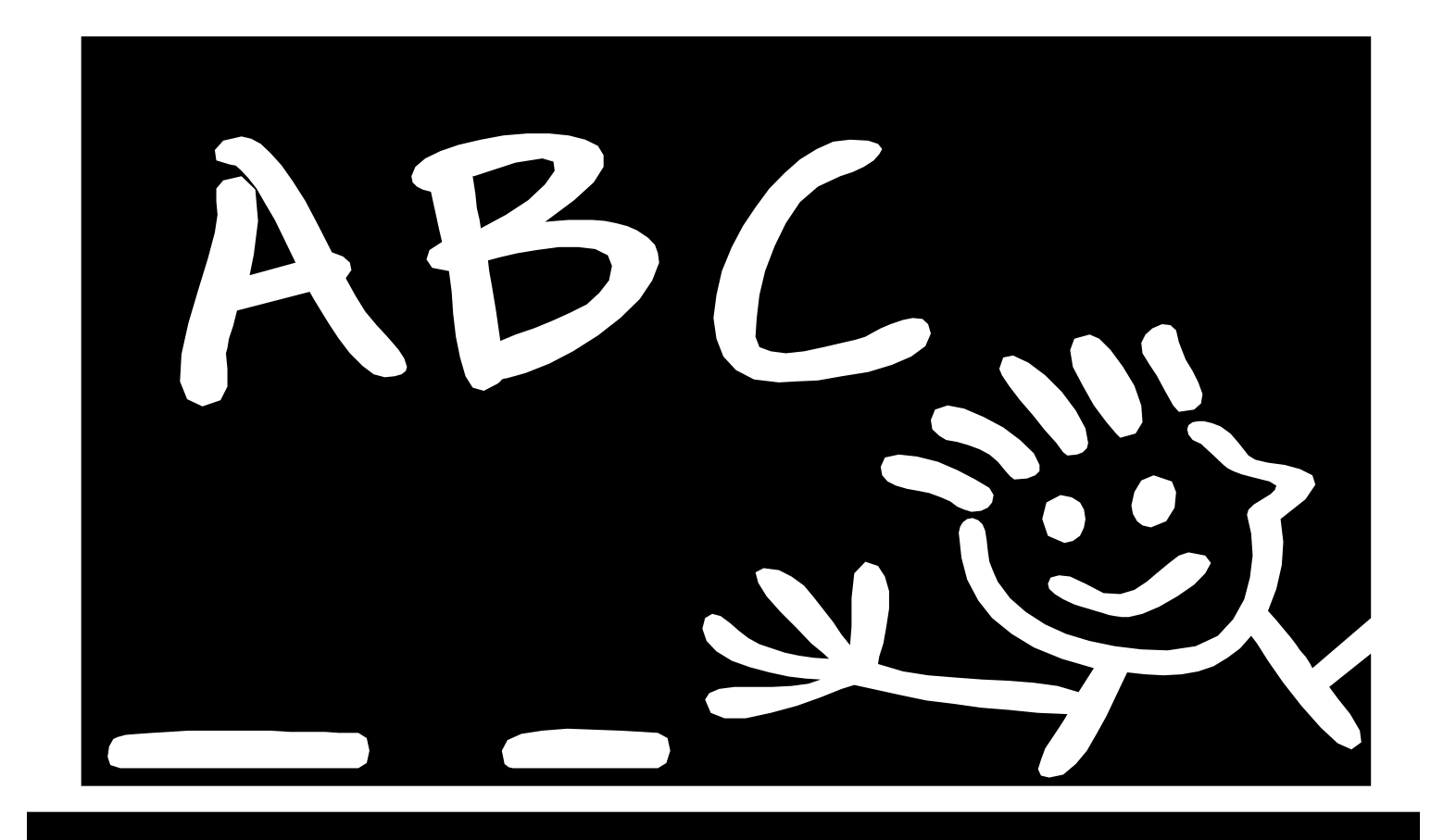

## Attività di pregrafismo

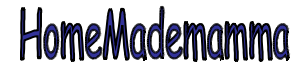

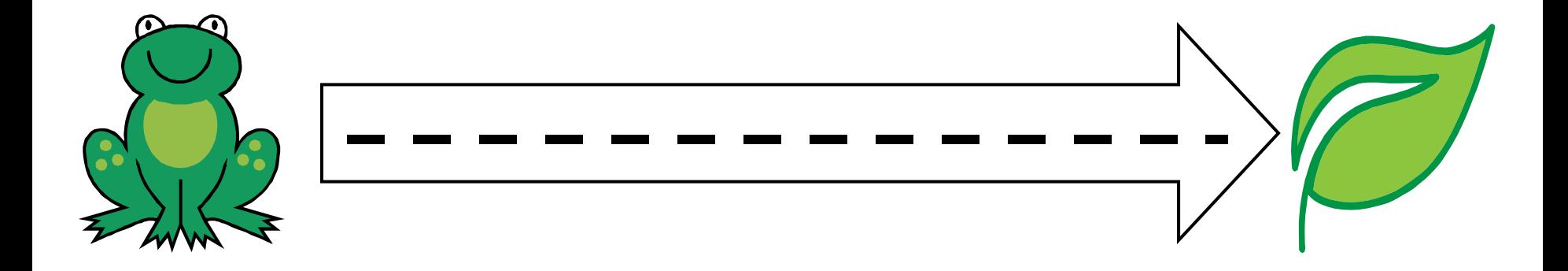

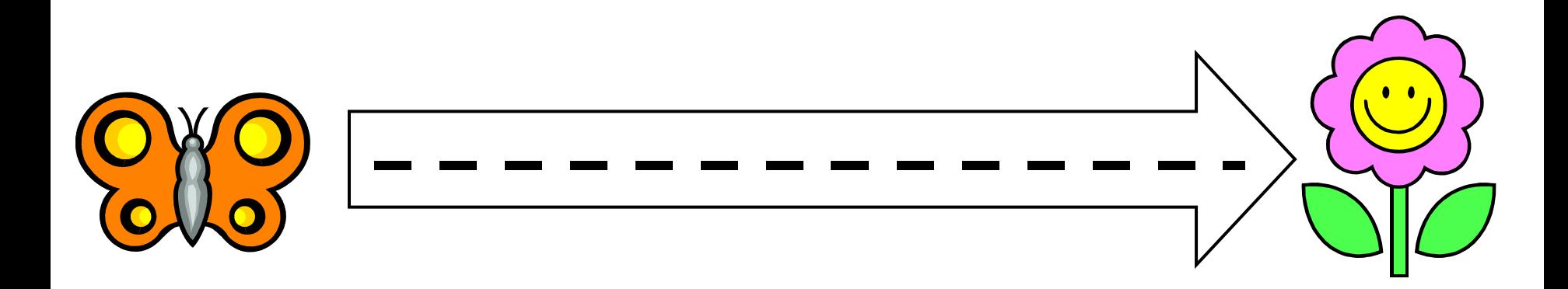

ClipArt – Raccolta Multimediale Microsoft

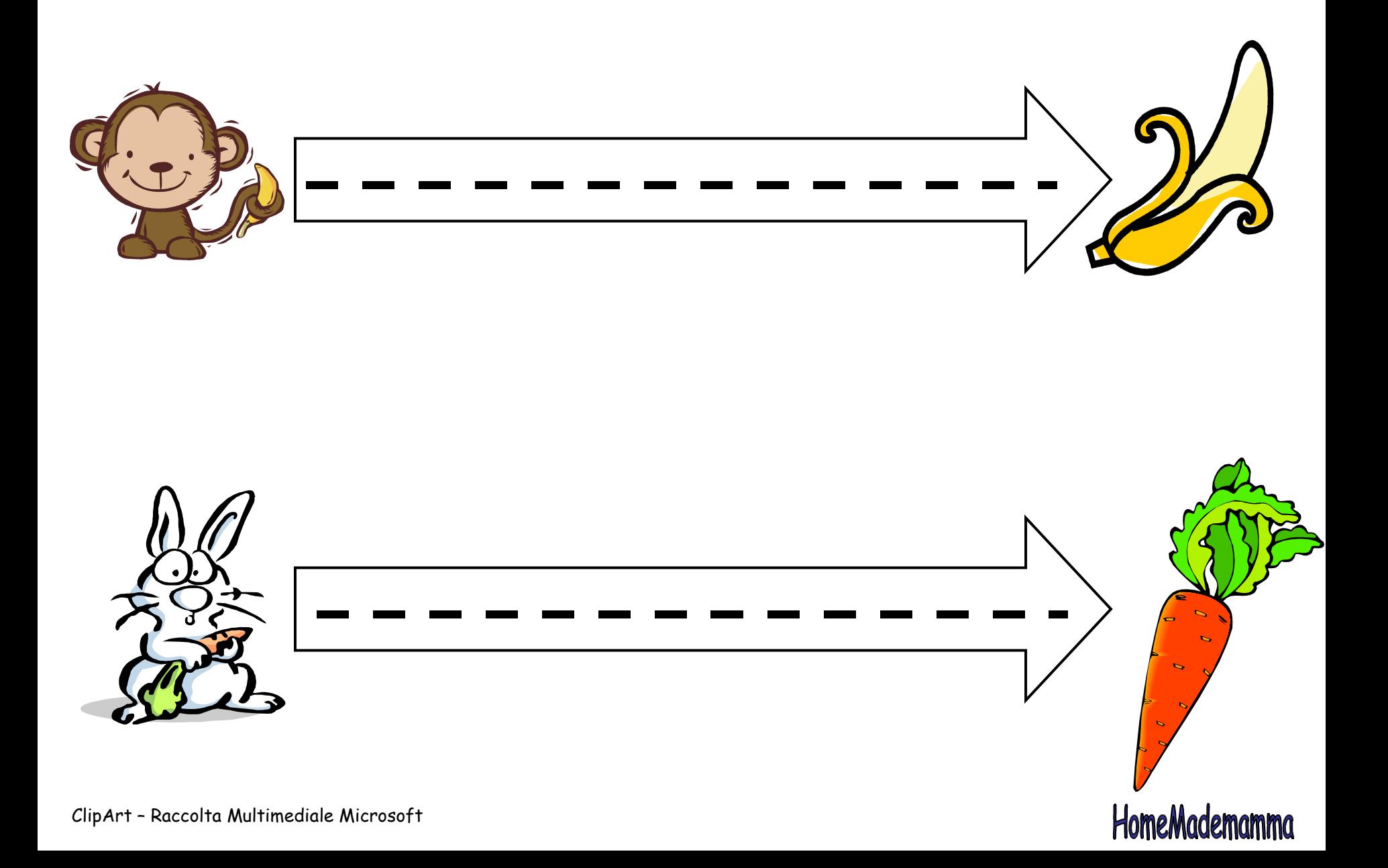

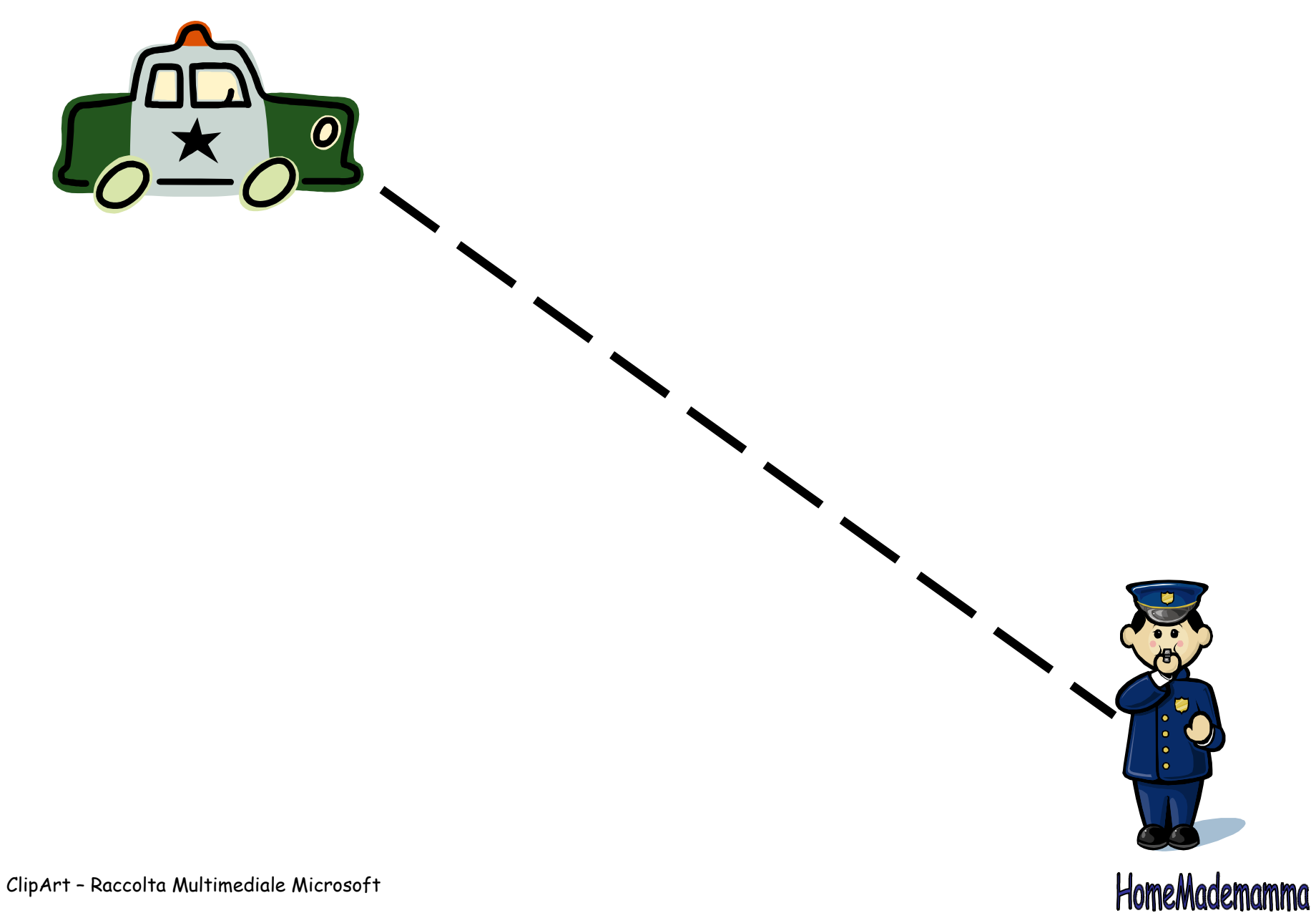

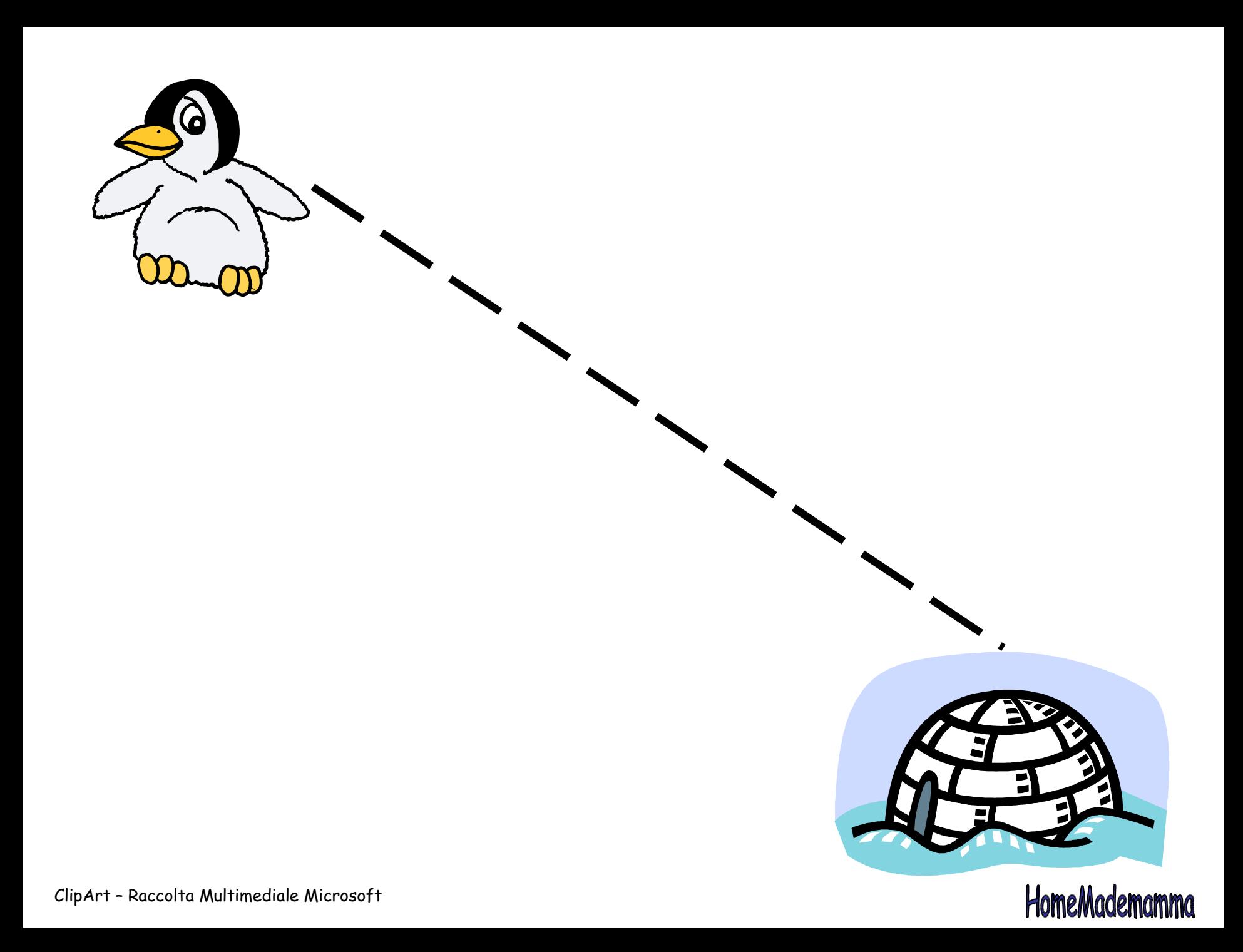

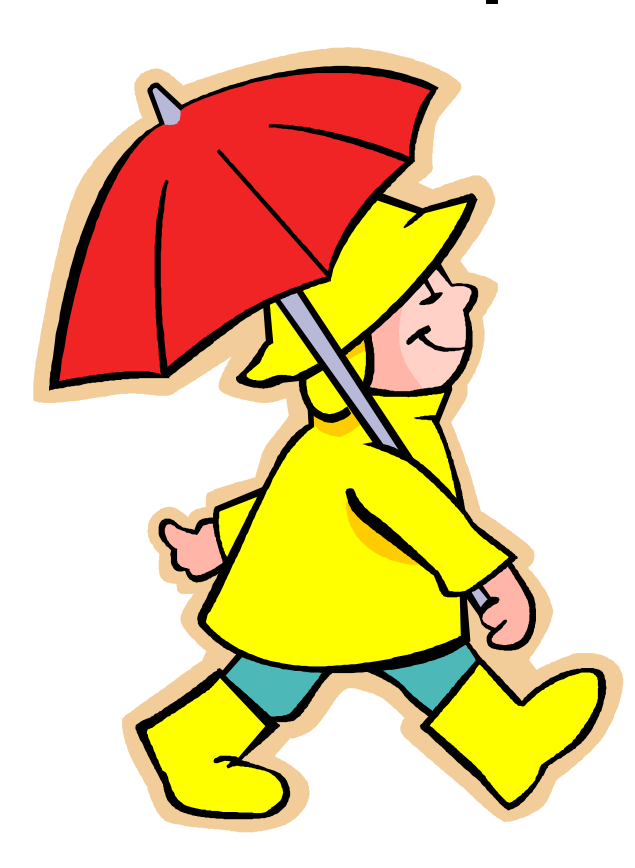

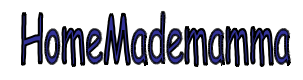

ClipArt – raccolta Multimediale Microsoft

ı

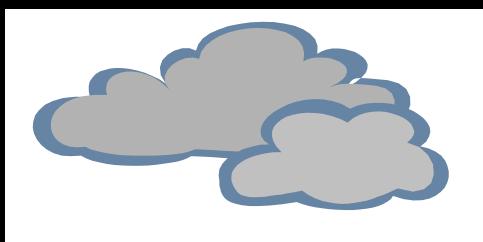

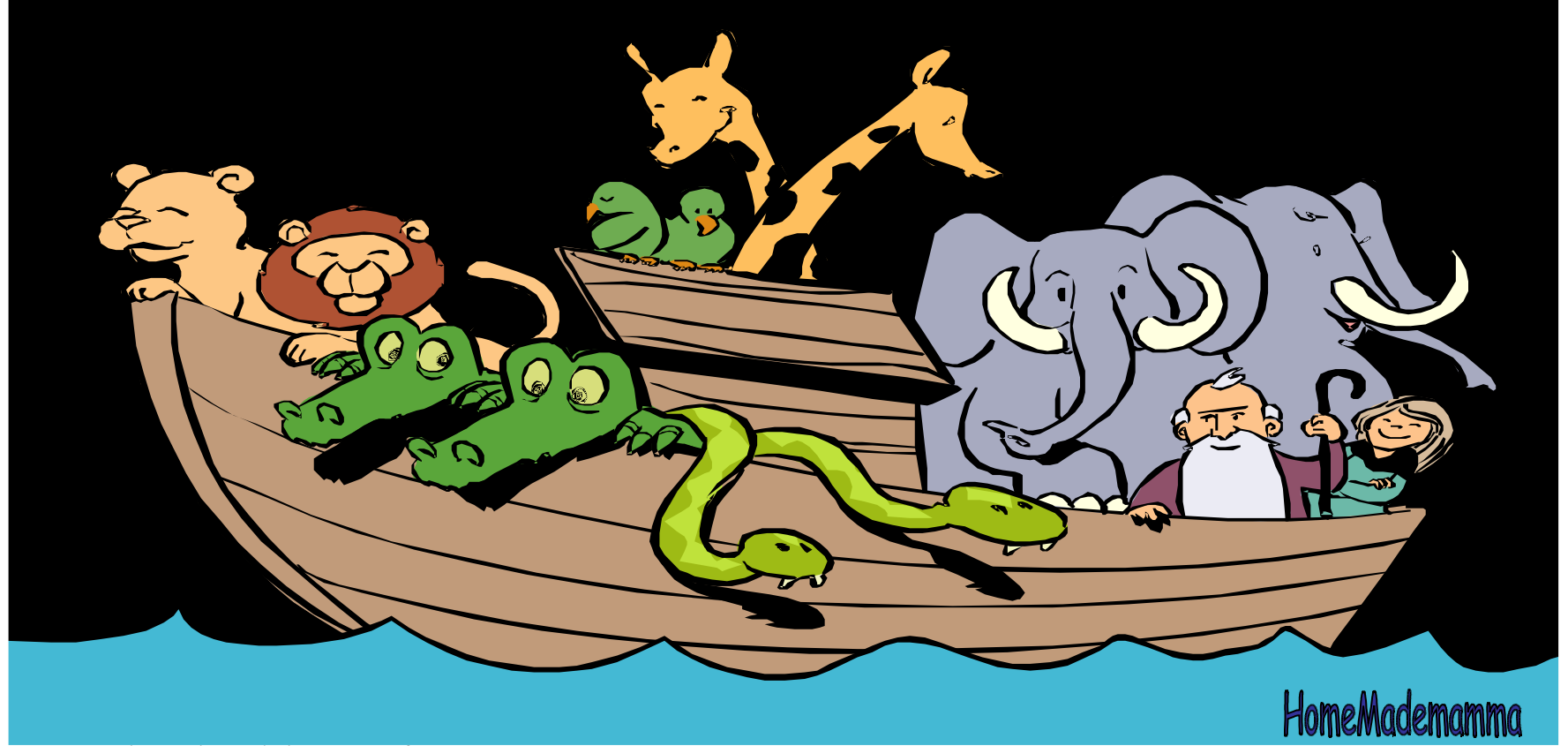

ClipArt – Raccolta Multimediale Microsoft

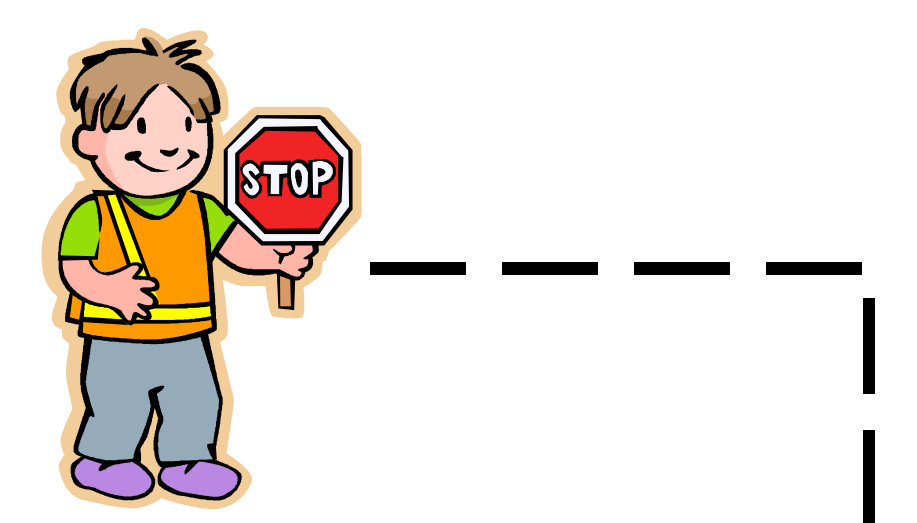

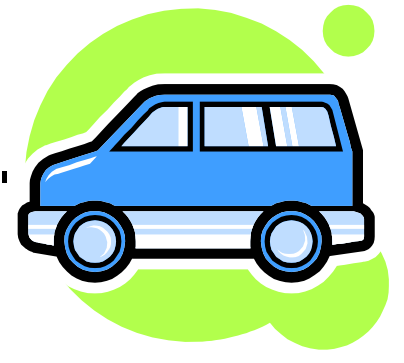

ClipArt – raccolta Multimediale Microsoft

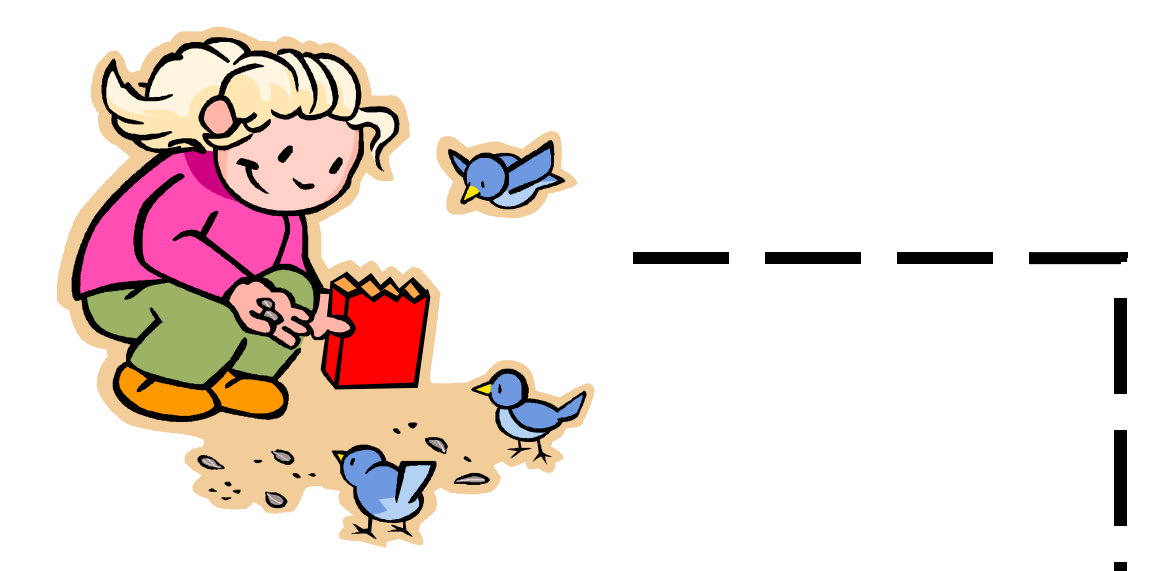

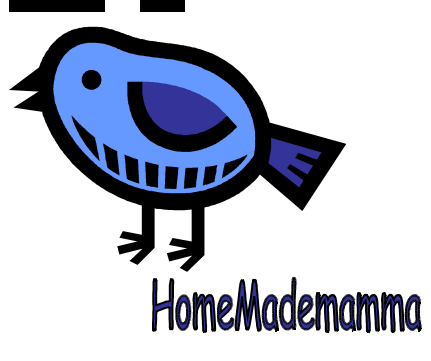

ClipArt – raccolta Multimediale Microsoft

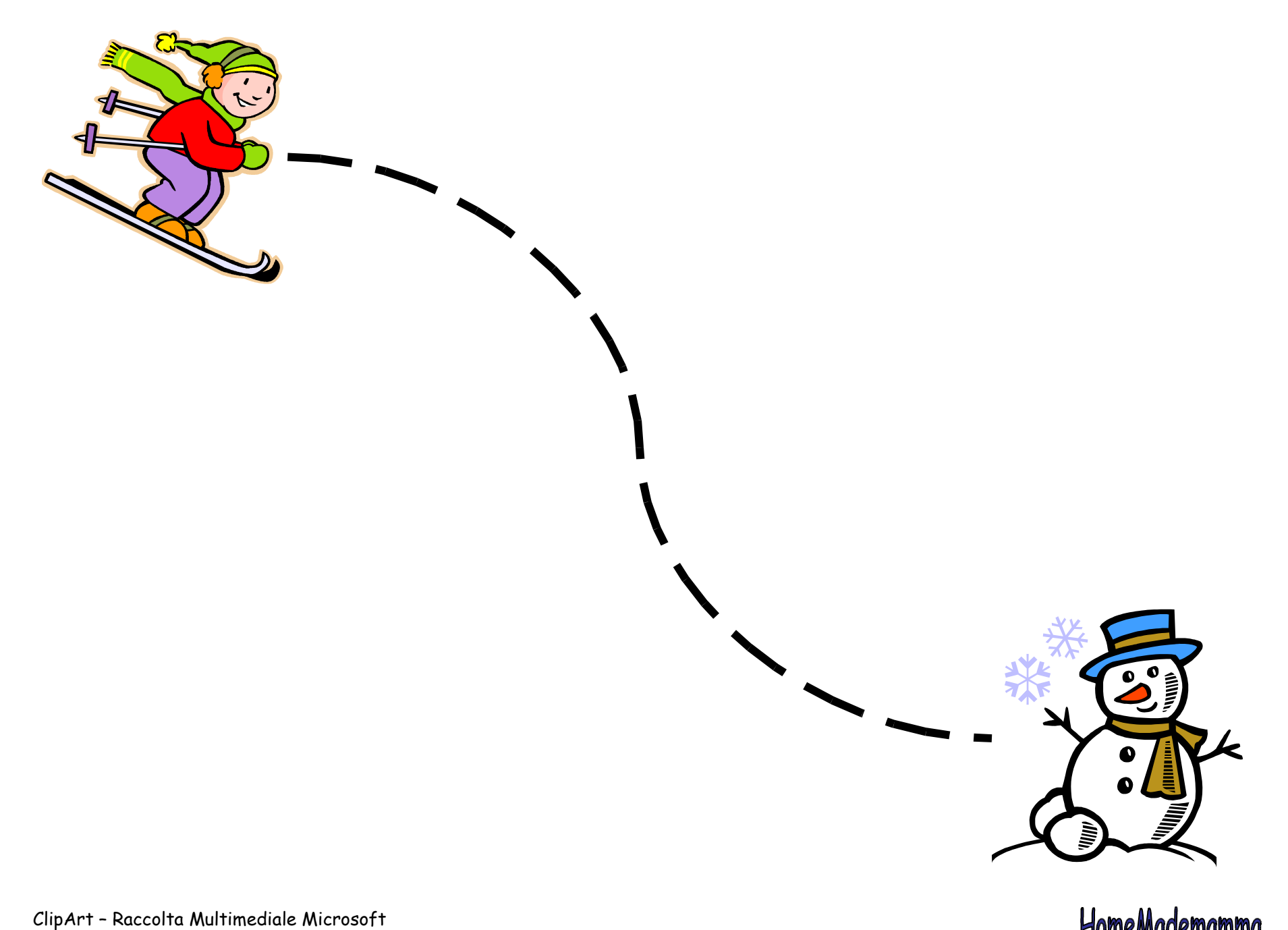

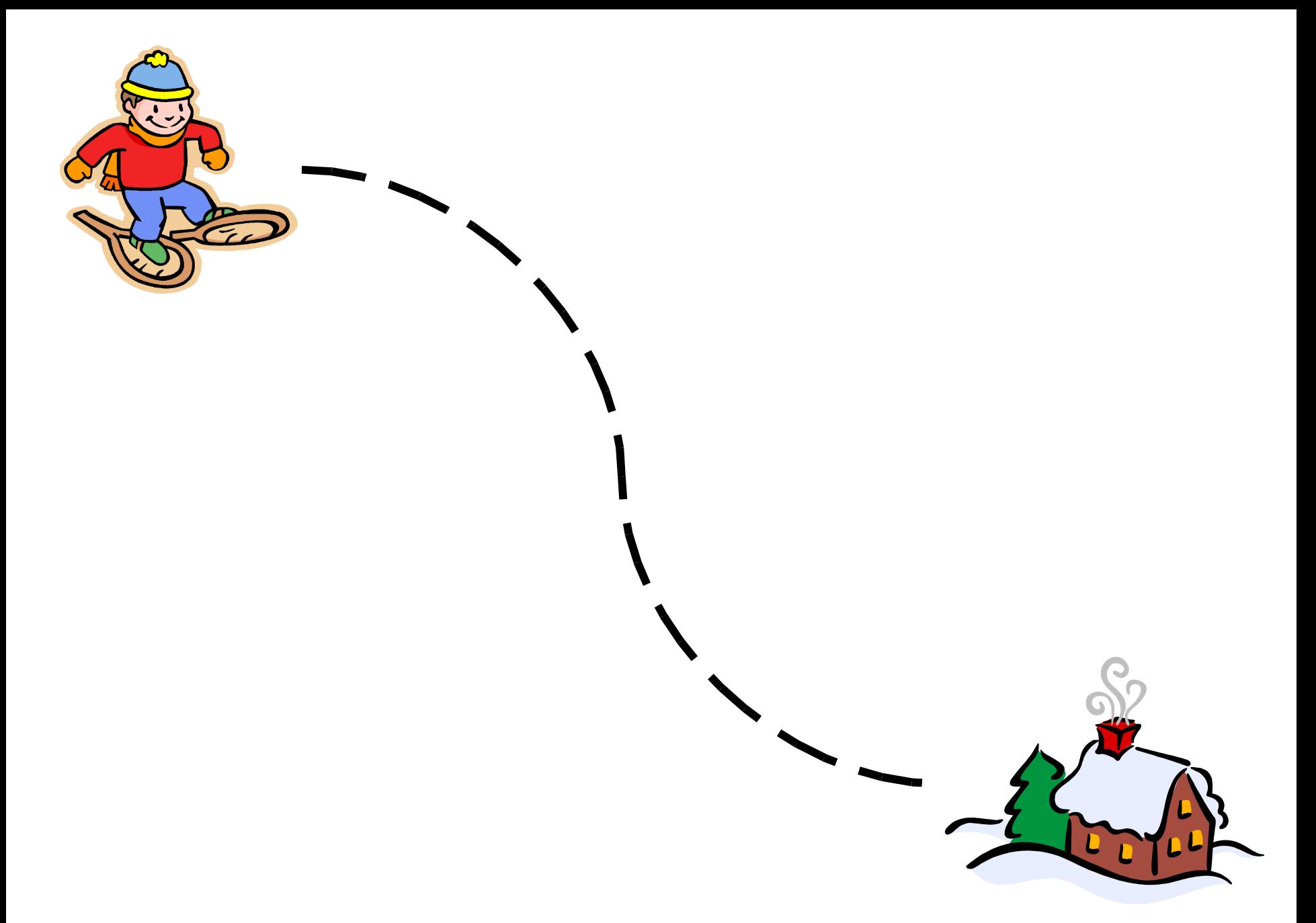

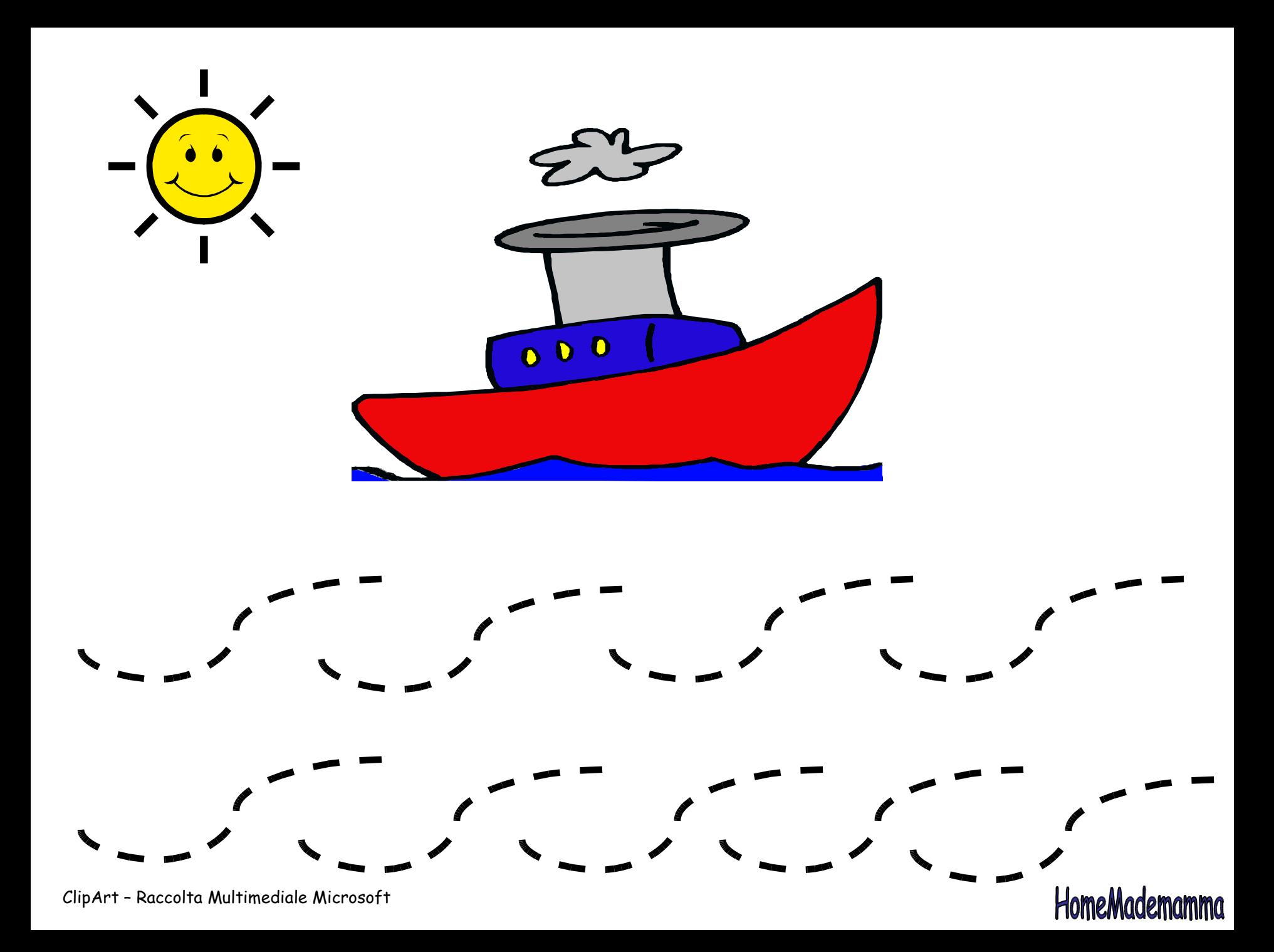